### **Titolo unità didattica:** Strutture dati: array [07]

## **Titolo modulo :** Function in C per problemi di base con array  $-$  parte 2  $\blacksquare$  [10-C]

Sviluppo di function in C per problemi di base per array 1D ed esempi di utilizzo

Argomenti trattati:

- $\checkmark$  function in C per la ricerca sequenziale
- $\checkmark$  porzioni di array in C
- $\checkmark$  utilizzo di function C su porzioni di array

### Prerequisiti richiesti: AP-05-03-C, AP-07-03-T, AP-07-08-C

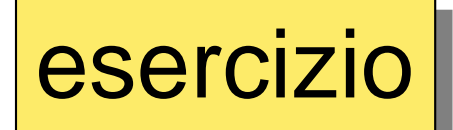

esercizio realizzare una function C che determina l'appartenenza di un dato a un insieme (array 1D)

algoritmo di ricerca sequenziale

# **logical appartiene\_a(float x, float a[], int n)**

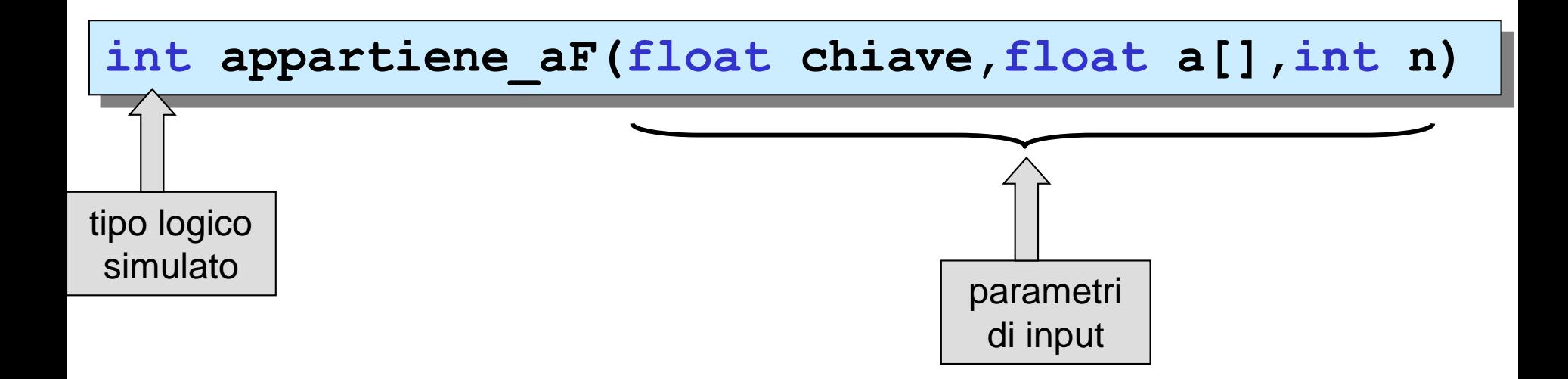

```
/* function che determina l'
       numero(chiave) a un arr
     --algoritmo di ricerca se
*/
 int appartiene aF(float chi
 { 
   int i;
   i = 0;
   while(chiave != a[i] && i < n-1) 
       i = i+1;
   if (chiave == a[i]) 
       return 1;
    else
       return 0;
 }
                                            logical appartiene(char chiave,char a[],int n) {
                                             int i;
                                             logical esito_confronto;
                                             i = 0 ;
                                             esito_confronto = false ;
                                             do {
                                                i = i+1 ;
                                                if (chiave == a[i]) {
                                                      esito_confronto = true ;
                                                   }
                                                }
                                             while ( ! esito_confronto && i < n)
                                             return esito_confronto ;
                                             }
```
versione 1

```
/* function che determina l'appartenenza di un 
     numero(chiave) a un array (a) di size n 
   --algoritmo di ricerca sequenziale--
*/
 int appartiene_aF(float chiave,float a[],int n)
 { 
  int i;
  i = 0;
  for(i=0; i<n; i++)
      if (chiave == a[i]) 
         return 1;
  return 0;
 }
```
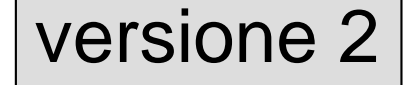

esercizio dell'anno un main che chiama la function C di<br>
esercizio dell'alicerca sequenziale appartiene a F ricerca sequenziale **appartiene\_aF**

```
#include <stdio.h>
int appartiene_aF(float ,float [],int );
void legge_da_tastiera_aF(float [], int );
void visualizza_aF (float [], int );
void main ()
{
 float a[100],chiave;
 int esito_ricera,n_elem;
printf("inserire il numero di elementi (<=100):");
 scanf("%d",&n_elem);
 legge_da_tastiera_aF(a,n_elem);
printf("inserire la chiave di ricerca:");
 scanf("%f",&chiave);
 esito_ricerca = appartiene_aF(chiave,a,n_elem);
 if (esito ricerca) <
   printf ("%f appartiene all'array \n",chiave);
 else
    printf ("%f non appartiene all'array \n",chiave);
printf ("l'array e'\n");
 visualizza_aF(a,n_elem);
}
                                 il predicato è il valore di esito_ricerca
```
esercizio dell'Esegne un main che chiama la function C di<br>esercizio dell'Esegne dell'Annerale appartiene affi ricerca sequenziale **appartiene\_aF**

```
#include <stdio.h>
int appartiene_aF(float ,float [],int );
void legge_da_tastiera_aF(float [], int );
void visualizza_aF (float [], int );
void main ()
{
 float a[100],chiave;
 int n_elem;
printf("inserire il numero di elementi (<=100):");
 scanf("%d",&n_elem);
 legge_da_tastiera_aF(a,n_elem);
 printf("inserire la chiave di ricerca:");
 scanf("%f",&chiave);
 if (appartiene aF(chiave, a, n elem))<sup></sup>
    printf ("%f appartiene all'array \n",chiave);
 else
    printf ("%f non appartiene all'array \n",chiave);
printf ("l'array e'\n");
 visualizza_aF(a,n_elem);
}
                                                     il predicato è il valore 
                                                     restituito dalla function
```
### porzione di un array

modalità per specificare una **porzione** (ovvero un insieme di elementi contigui) di un array 1D, come argomento di chiamata a function)

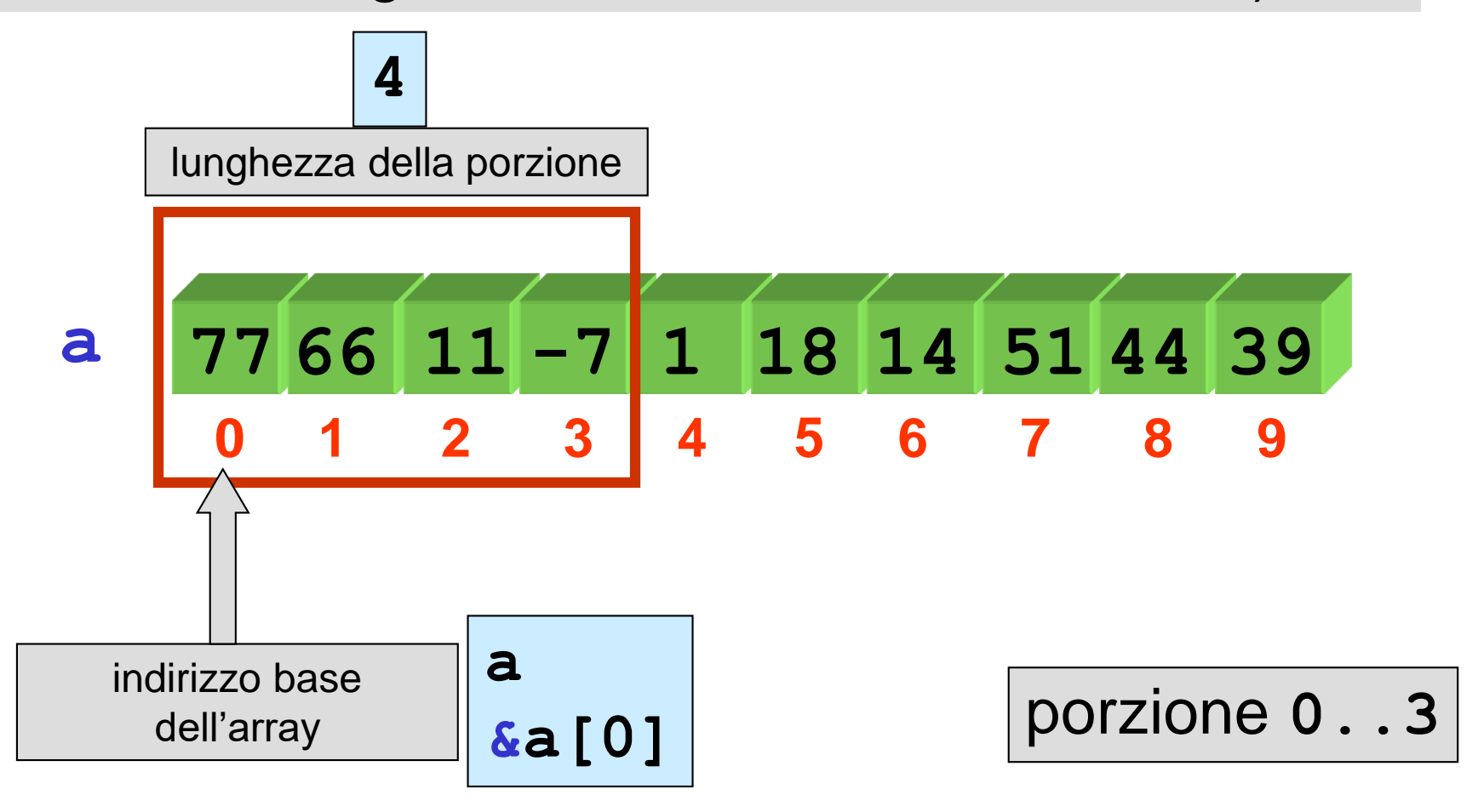

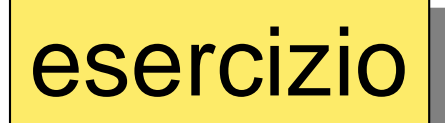

esercizio realizzare un main che chiama la function C **int somma\_arrayI(int [ ], int)** per calcola la somma dei primi(4 elementi di un array (porzione **0..3**)

**#include <stdio.h> int somma\_arrayI(int [ ], int); void visualizza\_aI (int [], int ); void main () { int a[] = {76,66,11,-7,1,18,14,51,44,39}; int s; s = somma\_arrayI(a,4); /\* somma dei primi quattro elementi di a \*/ printf ("somma primi 4 elementi: %d\n",s); printf ("l'array e'\n"); visualizza\_aI(a,10); }**

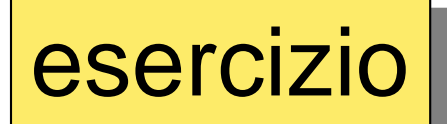

esercizio interfacino amaine chiama la function C **int massimo\_arrayI(int [ ], int)** per determinare il massimo dei primi(**k** elementi di un array (porzione **0..k-1**)

```
#include <stdio.h>
int massimo_arrayI(int [ ], int);
void legge_da_tastiera_aI(int [], int );
void visualizza_aI (int [], int );
void main ()
{
 int a[100],massimo,k,n_elem;
 printf("inserire il numero di elementi (<=100):");
 scanf("%d",&n_elem);
 legge_da_tastiera_aI(a,n_elem);
 printf("inserire k (<= %d):",n_elem);
 scanf("%d",&k);
 massimo = massimo_arrayI(a,k); /* massimo dei primi k elem. */
 printf ("il massimo tra i primi %d elementi: %d\n",k,massimo);
 printf ("l'array e'\n");
 visualizza_aI(a,n_elem);
}
```
### porzione di un array

modalità per specificare una **porzione** (ovvero un insieme di elementi contigui) di un array 1D, come argomento di chiamata a function)

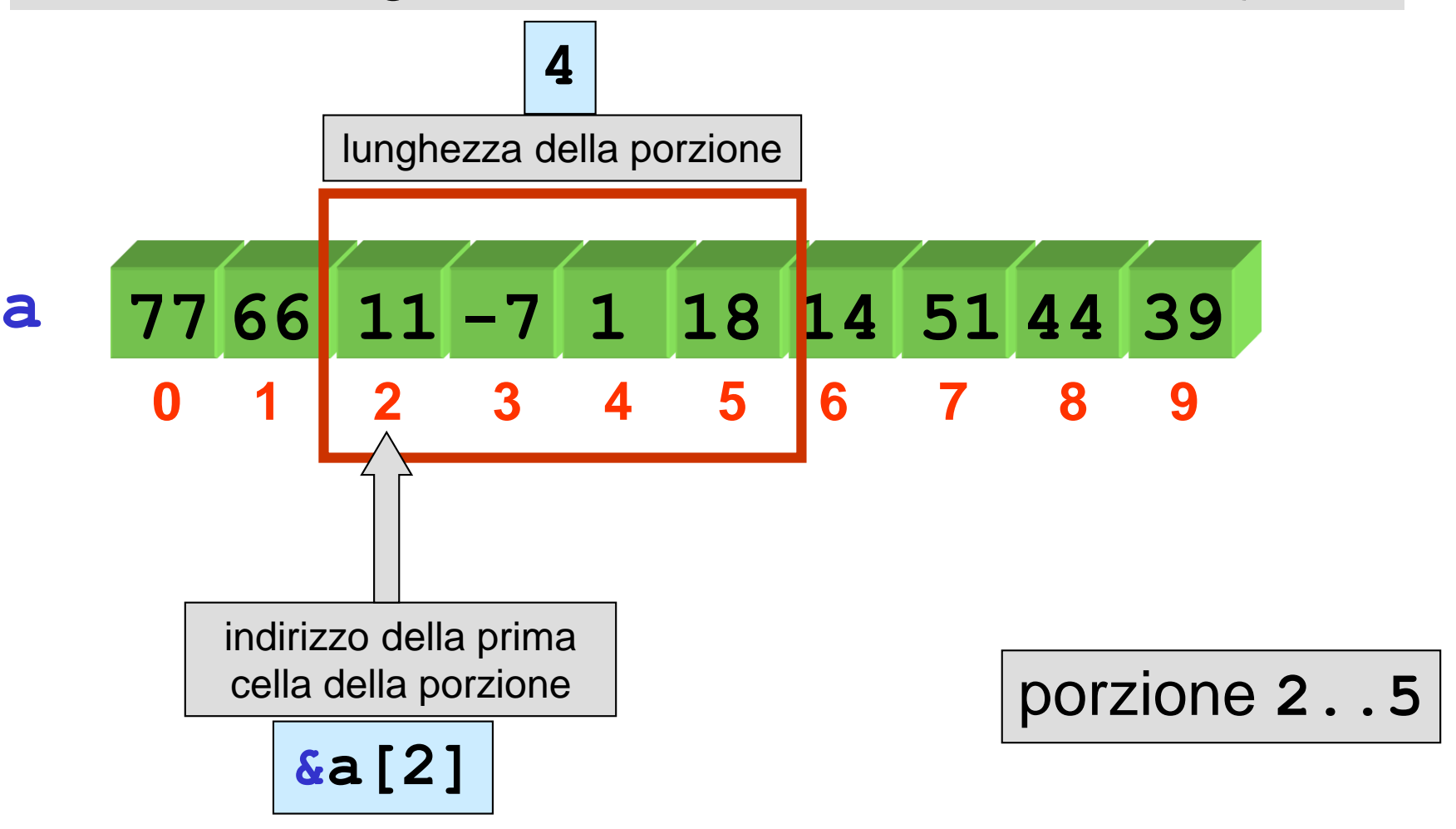

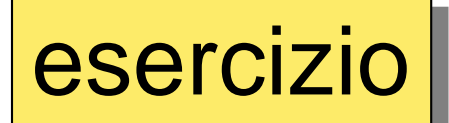

**}**

esercizio dell'Esergio realizzare un main che chiama la function C **int somma\_arrayI(int [ ], int)** per calcola la somma degli elementi della porzione **2..5** di un array

```
#include <stdio.h>
int somma_arrayI(int [ ], int);
void visualizza_aI (int [], int );
void main ()
{
 int a[] = {76,66,11,-7,1,18,14,51,44,39};
 int s;
 s = somma \arctan\left(\frac{\delta a}{2}, 4\right); /* somma della
 porzione di lunghezza 4 che inizia da a[2] */
 printf ("somma elementi porzione: %d\n",s);
 printf ("l'array e'\n");
 visualizza_aI(a,10);
```
esercizio realizzare un main che chiama la function C **int massimo\_arrayI(int [ ], int)** per determinare il massimo degli elementi della porzione **i\_ini..i\_fin** di un array

```
#include <stdio.h>
int massimo_arrayI(int [ ], int);
void legge_da_tastiera_aI(int [], int );
void visualizza_aI (int [], int );
void main ()
{
 int a[100],massimo,i_ini,i_fin,n_elem;
 printf("inserire il numero di elementi (<=100):");
 scanf("%d",&n_elem);
 legge_da_tastiera_aI(a,n_elem);
 printf("inserire indice iniziale porzione(<= %d):",n_elem);
 scanf("%d",&i_ini);
 printf("inserire indice finale porzione(> %d e <= %d):",
                                               i_ini,n_elem);
 scanf("%d",&i_fin);
 massimo = massimo_arrayI(&a[i_ini],i_fin-i_ini+1); /* massimo
              degli elementi della porzione i_ini .. i_fin */
 printf ("massimo della porzione %d .. %d: %d\n",i_ini,i_fin, massimo);
 printf ("l'array e'\n");
 visualizza_aI(a,n_elem);
}
```
### esercizio || realizzare una function C che determina il massimo elemento di un array e il suo indice

parametri di input **void max\_val\_ind(in: float a[],int n; out: max\_array,i\_max) { int i, i\_max ; float max\_array; max\_array = a[0] ; i\_max = 0 ; for (i=1; i < n; i++) { if (a[i] > max\_array) { max\_array = a[i] ; i\_max = i ; } } }** ATTENZIONE: da modificare in C

**void max\_val\_ind(float a[],int n, float \*max,int \*i\_max)**

parametri di output

```
void max_val_ind(float a[],int n,
         float *max_array, int *i_max)
{
     int i;
     *max array = a[0];
     *i max = 0;
     for (i=1;i<n;i++)
         if (a[i] > \star max \text{ array}){
              *max array = a[i];
              *i max = i;
          }
}
```
max val ind(mio a, mio n, &mio max a, &mio i max)

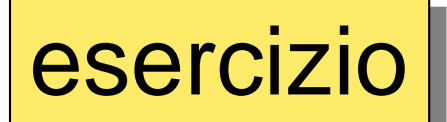

esercizio **realizzare un main che chiama la function C** estate in massimo degli elementi della porzione **i\_ini..i\_fin** di un array e **il suo indice**

```
#include <stdio.h>
void max_val_ind(float a[],int n,float *max_array,int *i_max);
void visualizza_aF(float [], int );
void main ()
{
 float a[]={76.F,66.F,11.F,-7.F,1\sqrt{F},18.F,14.F,51.f,44.f,39.F};
 float massimo;
 int i_ini,i_fin, indice_max;
 printf("inserire indice iniziale porzione(<= 10):");
 scanf("%d",&i_ini);
 printf("inserire indice finale porzione(>%d e <=10):",i_ini);
 scanf("%d",&i_fin);
 max val ind (&a[i ini], i fin-i ini+1, &massimo, &indice max);
 printf ("massimo della porzione %d .. %d: %f\n indice :%d", 
         i ini, i fin, massimo, indice max);
 printf ("l'array e'\n");
 visualizza_aF(a,10);
}
```
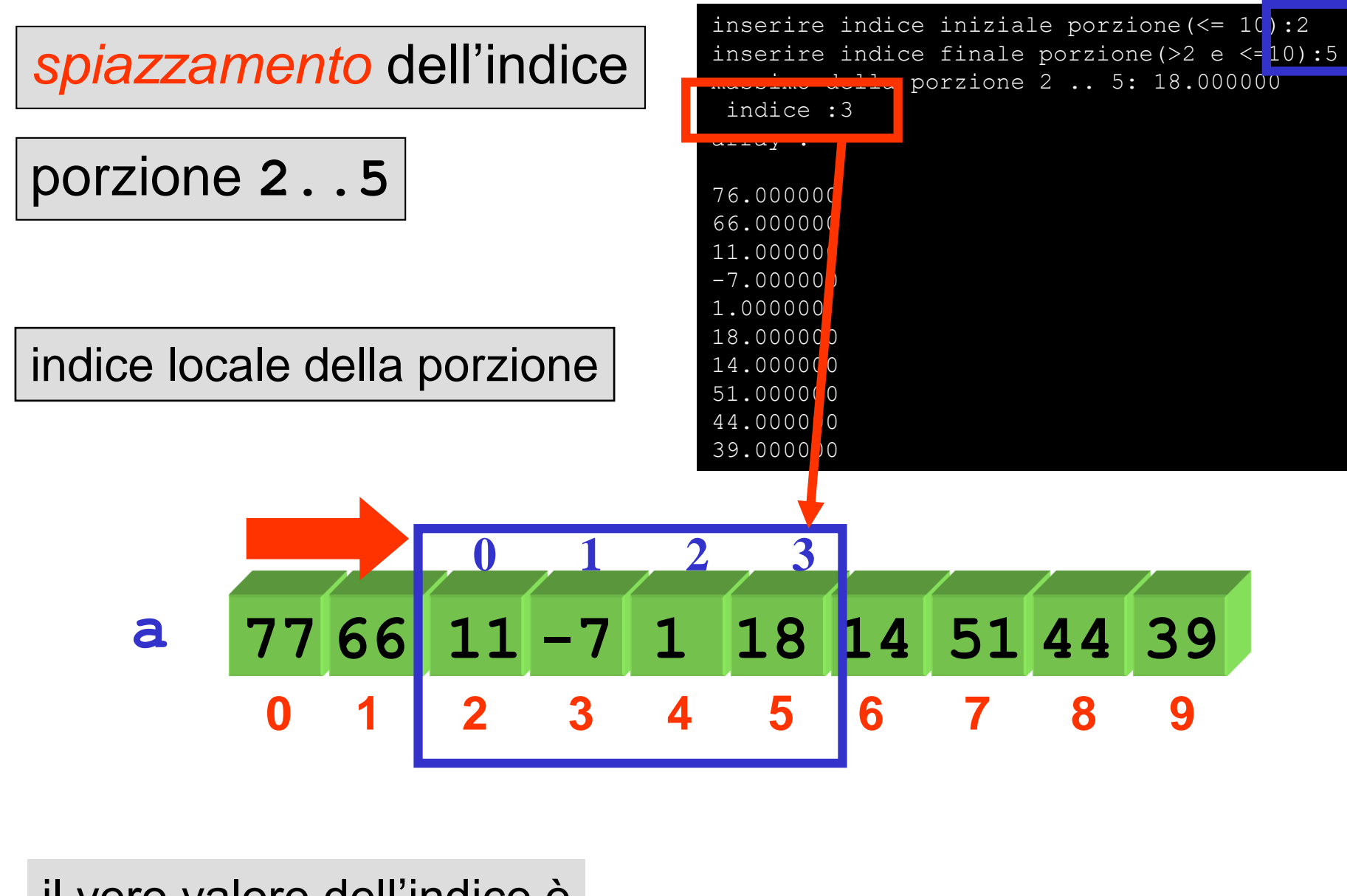

il vero valore dell'indice è

**i\_ini + indice\_max**

indice assoluto